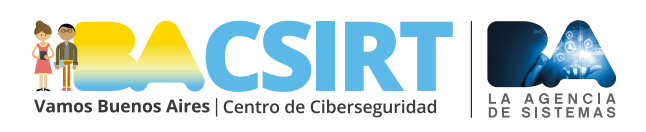

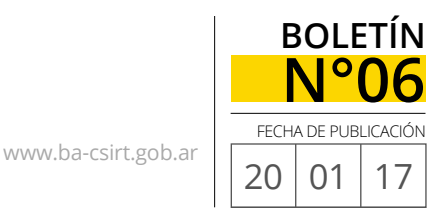

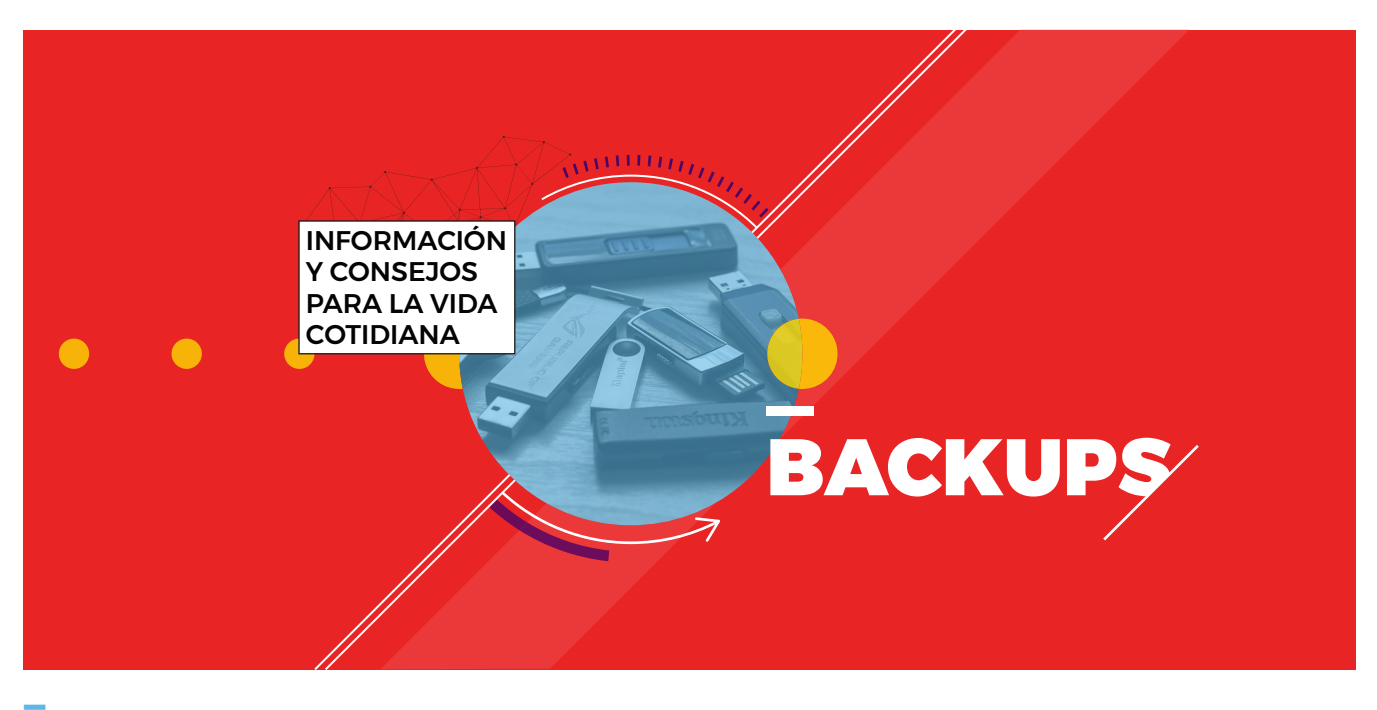

## **BACKUPS O COPIAS DE SEGURIDAD, ¿POR QUÉ SON IMPORTANTES Y CÓMO HACERLAS?**

Es muy común escuchar a los especialistas y profesionales de la informática recomendar enfáticamente a los usuarios que realicente a backups de sus archivos y demás información almacenada, tanto en computadoras como en dis s muy común escuchar a los especialistas y profesionales de la informática recomendar enfáticamente a los usuarios que realicen backups de sus archivos y demás información almacenada, tanto no se explica es en qué consiste concretamente un backup, por qué son tan importantes y cuáles son las cuestiones más importantes a tener en cuenta para poder realizarlos correcta y fácilmente. Todo eso es lo que te contaremos en este boletín.

## **¿Qué es un backup?**

Un backup (o copia de seguridad, en español) **es un proceso mediante el cual se copian archivos de un lado a otro, con el objetivo de asegurar la información y tenerla disponible** en caso de que el lugar de guardado original se dañe o pierda y se vuelva imposible acceder a a la misma. En general, los archivos y datos que se copian son los más importantes para el usuario y/o aquellos que serían difíciles de conseguir nuevamente.

**Es fundamental entender que el hecho de disponer de copias de seguridad de nuestra información es lo único realmente efectivo en los casos en los que se produce algún daño o pérdida de datos.**

Por tal motivo y porque existen numerosas causas por las que alguien podría perder su información -fallas de disco u otros componentes de la computadora, infecciones por virus (programas dañinos), secuestro y/o cifrado de archivos mediante ataques de ransomware, robo del dispositivo, desastres naturales, accidentes, etc.-, es de suma importancia contar con estas copias de respaldo, tanto para los usuarios particulares como para las pequeñas, medianas y grandes empresas.

Ahora bien, hay distintas maneras de hacer un backup, en función a la in-

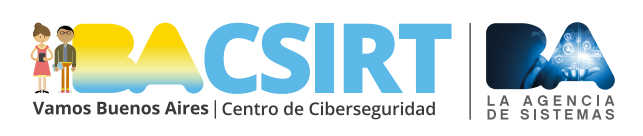

**N°06 BOLETÍ FECHA DE PUBLICACIÓN** [www.ba-csirt.gob.ar](https://www.ba-csirt.gob.ar/index.php) 20 01 17

formación que se desee resguardar y al dispositivo que se utilice para ello.

En relación a la información, se pueden copiar tanto archivos (de texto, imagen, videos, música, etc.) y carpetas, como así también, hacer lo que se llama una "imagen" de la computadora o dispositivo que se esté utilizando. Este segundo tipo de **backup** –que se denomina **"full" o "normal"**- **permite copiar no sólo los archivos que se encuentren almacenados, sino que además guarda las configuraciones personalizadas del sistema operativo** (Windows, Linux, Mac, etc.) y los programas que estuvieran instalados. De este modo, ofrece a los usuarios la posibilidad de, ante cualquier inconveniente, efectuar una restauración completa del sistema al punto del último backup realizado. Dicha estrategia es la más recomendable para los casos de víctimas de ataques por ransomware, por ejemplo.

Por otra parte, una vez realizado un backup completo, los usuarios pueden mantenerlo actualizado programando con determinada periodicidad –que cada uno definirá de acuerdo a sus preferencias y a la importancia y frecuencia de modificación de sus archivos- backups "incrementales" o "diferenciales", en función de sus necesidades.

**Los backups incrementales copian los archivos nuevos o modificados, tomando como punto de partida la última copia de seguridad completa o incremental anterior**; es por ello que este tipo de copias tienen la ventaja de requerir poco espacio de almacenamiento. El aspecto negativo sería que, llegado el momento de realizar una restauración en el sistema, el usuario necesitará tanto el último backup completo, como todos los backups incrementales que se hayan realizado posteriormente a él.

> **Los backups diferenciales, por su parte, también respaldan los archivos nuevos y/o modificados pero tomando como referencia la fecha del último backup completo**. De ese modo, para realizar una restauración de sistema el usuario sólo necesitará el último backup completo y el backup diferencial más reciente. La desventaja en este caso, es que este tipo de backups, por almacenar más información que los incrementales, requieren mayor espacio del dispositivo que se utilice como respaldo.

> Adicionalmente, cabe aclarar, que en muchas ocasiones los usuarios sólo pueden necesitar resguardar ciertos archivos específicos y no disponer de una imagen

completa del sistema. En esos casos, es conveniente realizar lo que se conoce como backups "desestructurados", que consisten simplemente en la copia de los archivos en cuestión. Estos respaldos se pueden efectuar de forma manual y no requieren de grandes conocimientos técnicos ni programas específicos.

**Existen diferentes tipos de backups que responden a las distintas necesidades de los usuarios. Se recomienda elegir el más apropiado e implementarlo como hábito.**

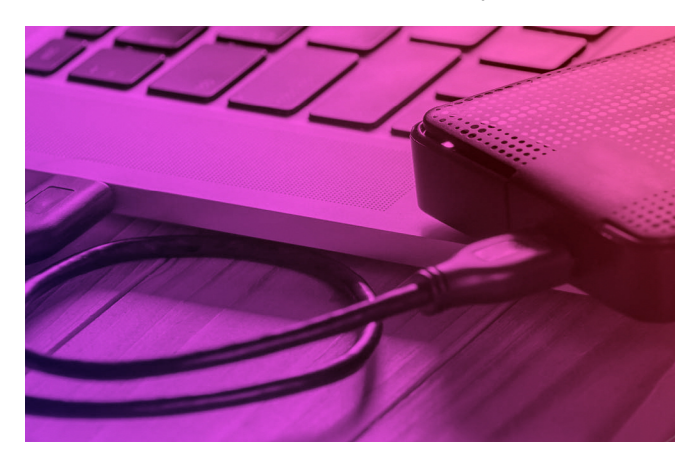

Recordar que las copias de seguridad deben guardarse siempre en un dispositivo diferente del orifinal.

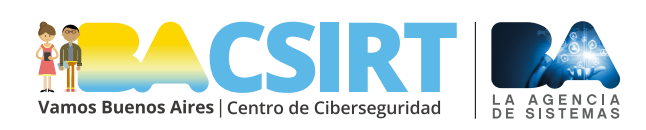

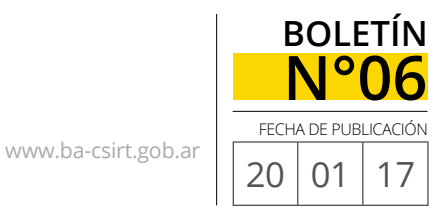

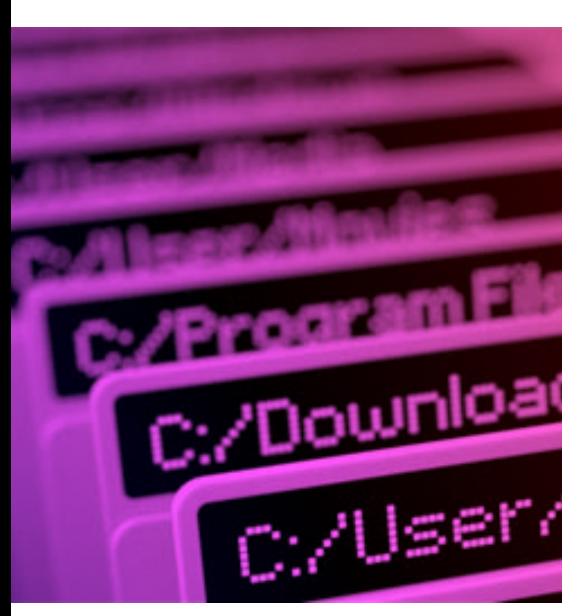

Los medios de almacenamiento más recomendables para guardar los diferentes backups son: discos duros externos, dispositivos de almacenamiento extraíble USB y la nube (es decir, un servidor remoto al cual se accede a través de Internet). La única recomendación adicional a tener en cuenta, en caso de optar por la opción de la nube, es que el acceso a la misma esté habilitado únicamente para realizar el backup, de modo de proteger la información de eventuales infecciones. Teniendo esto en cuenta, cada usuario evaluará qué opción es más conveniente de acuerdo a sus necesidades. Lo importante es que las copias de seguridad sean almacenadas SIEMPRE en un sitio diferente del original.

Desde **BA-CSIRT** recomendamos enfáticamente, mantener actualizadas y bien almacenadas sus copias de seguridad de modo que puedan estar siempre protegidos de cualquier eventual incidentes y/o pérdida de información. ■

Se recomienda ser prolijos a la hora de nombrar y rotular los archivos para tener fácil acceso a los mismos.